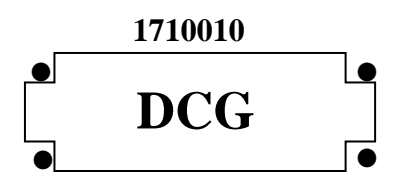

# **SESSION 2017**

# **UE 10 – COMPTABILITÉ APPROFONDIE**

Éléments indicatifs de corrigé

DCG 2017 UE10 – Comptabilité approfondie Corrigé 1/10

# **DOSSIER 1 – Production d'une immobilisation (30 points)**

### **Première partie**

### **1. Rappeler la définition du PCG relative au coût de production d'une immobilisation corporelle.**

Art 213-15 du PCG **:** « le coût de production d'une immobilisation corporelle est égal au coût **d'acquisition des matières consommées** augmenté des autres coûts engagés, au cours des opérations de production, c'est-à-dire des **charges directes et indirectes** qui peuvent être raisonnablement rattachées à la **production** du bien ou du service ».

### **2. Indiquer les conditions d'incorporation des coûts liés aux emprunts dans le coût d'entrée d'un actif, lorsqu'ils sont directement attribuables. Préciser si cette prise en compte est obligatoire.**

L'art. 213-9 du PCG précise ces conditions. Les coûts d'emprunt pour financer l'acquisition ou la production d'**un actif éligible (1 point)** peuvent (option) être inclus dans le coût de l'actif **lorsqu'ils concernent la période de production de cet actif, jusqu'à la date d'acquisition ou de réception définitive.**

L'incorporation des coûts liés aux emprunts dans le coût d'entrée d'un actif n'est **pas obligatoire** ; il s'agit d'une option.

### **3. Préciser les modalités de la comptabilisation du coût de la sous-activité.**

Le coût de la sous-activité étant exclu du coût de production de l'immobilisation, il reste enregistré en charge dans le résultat de l'exercice.

### **4. Déterminer sous forme de tableau la valeur d'entrée de la machine.**

### *Évaluation au 31/12/2015 :*

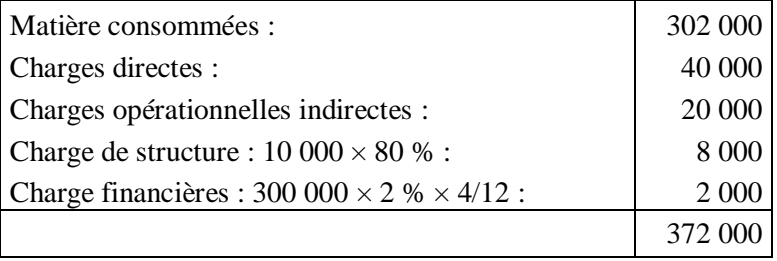

### **Évaluation du 01/01/2016 au 30/06/2016.**

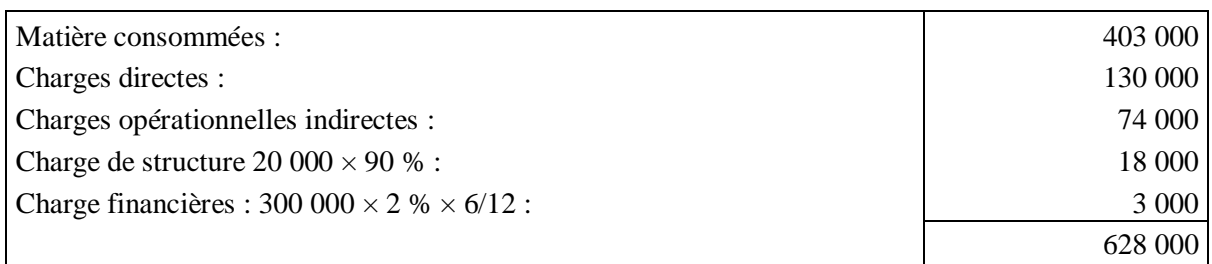

Coût de production de l'immobilisation : **372**  $000 + 628000 = 1000000 \text{ }\epsilon$ 

### **5. Rappeler l'écriture constatée à la clôture de l'exercice 2015 relative à l'immobilisation et enregistrer toutes les écritures concernant cet actif au titre de l'exercice 2016.**

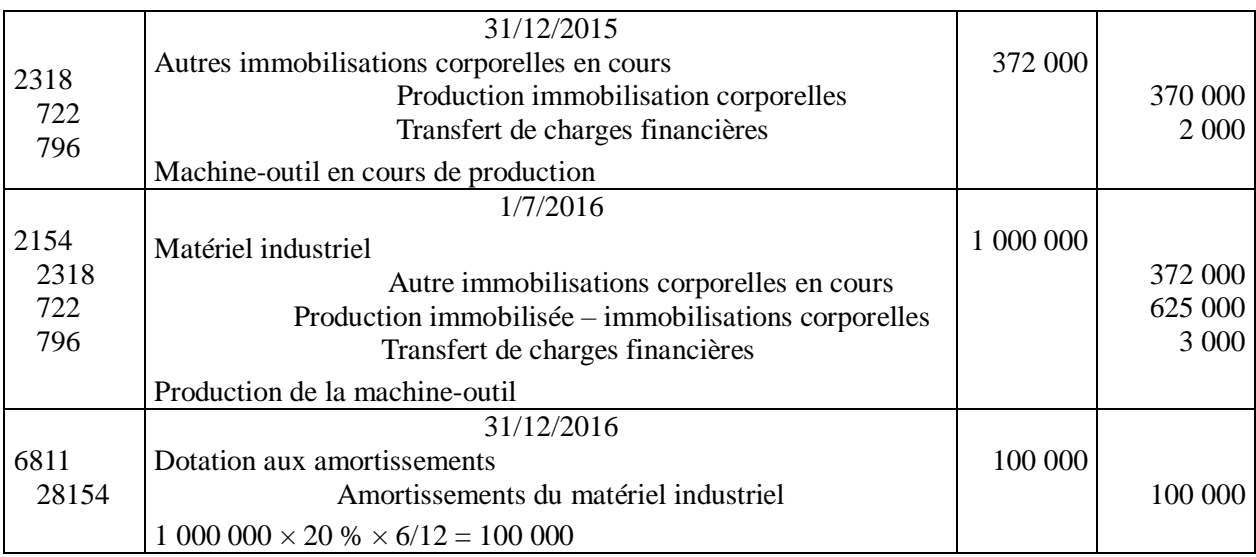

### **Deuxième partie**

**6. La société DURALUTEC dispose-t-elle encore d'un choix pour le traitement comptable de la subvention accordée par le Conseil départemental de l'Isère ? Justifier votre réponse au regard des principes comptables fondamentaux.**

Le PCG prévoit la possibilité de constater le produit de la subvention sans étalement. Par permanence des méthodes, ce choix n'est pas ouvert en 2016 car l'option d'étalement a été choisie en 2015.

#### **7. Analyser l'effet comptable de la condition de restitution de la subvention énoncée par le Conseil général de l'Isère.**

La condition résolutoire ne retarde pas la comptabilisation de la subvention.

**La subvention est acquise dès la signature (notification) de l'accord** (et non seulement lors de son encaissement).

Il faut envisager la constitution d'une **provision** au cas où la réalisation de la condition de restitution est probable**.** Ce ne semble pas être le cas pour cette entreprise en 2016.

### **8. Enregistrer les écritures relatives à la subvention en 2015 et 2016.**

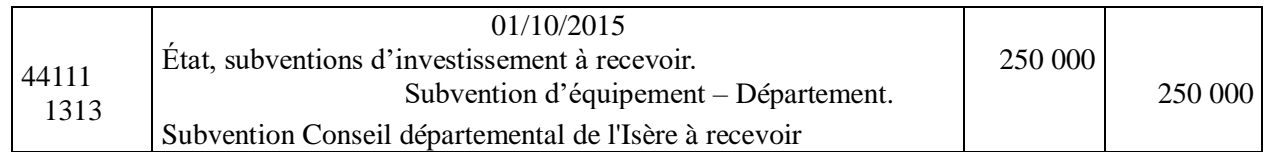

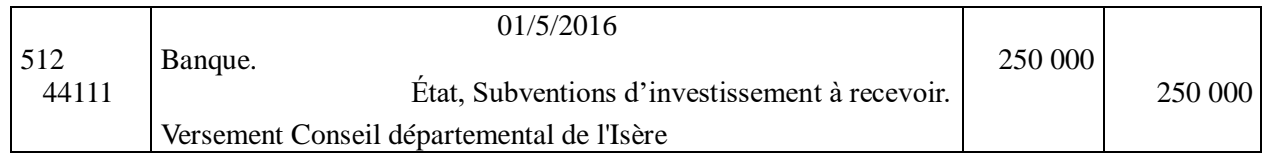

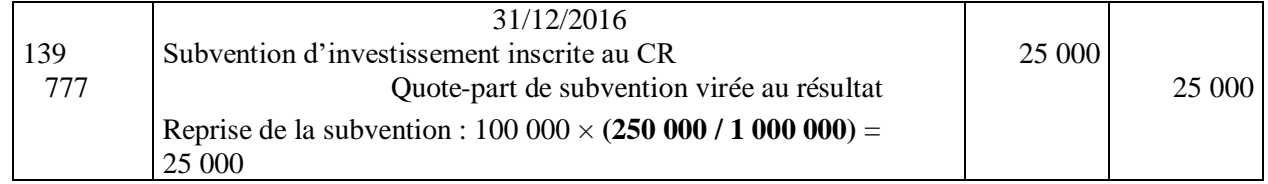

### **9. Quel est le montant du poste « Subvention » qui figure au bilan de la société DURALUTEC au 31/12/2016 ?**

Montant net de la subvention, au bilan, au  $31/12/2017 = 250000 - 25000 = 225000 \text{ }\epsilon$ 

# **DOSSIER 2 – Gestion des quotas de gaz à effet de serre (25 points)**

### **1. Rappeler la définition d'un stock selon le règlement ANC 2014-03 (PCG).**

Art. 211-7 du PCG : « un stock est **un actif (1 point)** détenu pour être **vendu dans le cours normal de l'activité**, **ou en cours de production pour une telle vente (1 point)**, ou **destiné à être consommé** dans le processus de production ou de prestation de services, sous forme de matières premières ou de fournitures ».

**2. Préciser pourquoi les quotas d'émission de gaz à effet de serre sont considérés comme un stock.**

Il ressort de l'art. 615-3 du PCG :

1. Les quotas d'émission répondent à la **définition des actifs** figurant de l'article 211-1.

2. Les quotas d'émission constituent **une matière première de nature administrative** et sont comptabilisés dans des comptes de stocks… ».

**3. Selon quel modèle économique la société Duralutec doit-elle gérer ses quotas d'émission de gaz à effet de serre? Justifier votre réponse.** La société doit utiliser le **modèle économique « production** ».

Elle n'a **pas d'activité spéculative** liée à la possession des quotas.

**4. Procéder aux enregistrements comptables des opérations réalisées au cours de l'exercice 2016 et préciser le traitement comptable relatif à l'attribution gratuite des quotas d'émission de gaz à effet de serre. Les écritures de clôture ne sont pas attendues.**

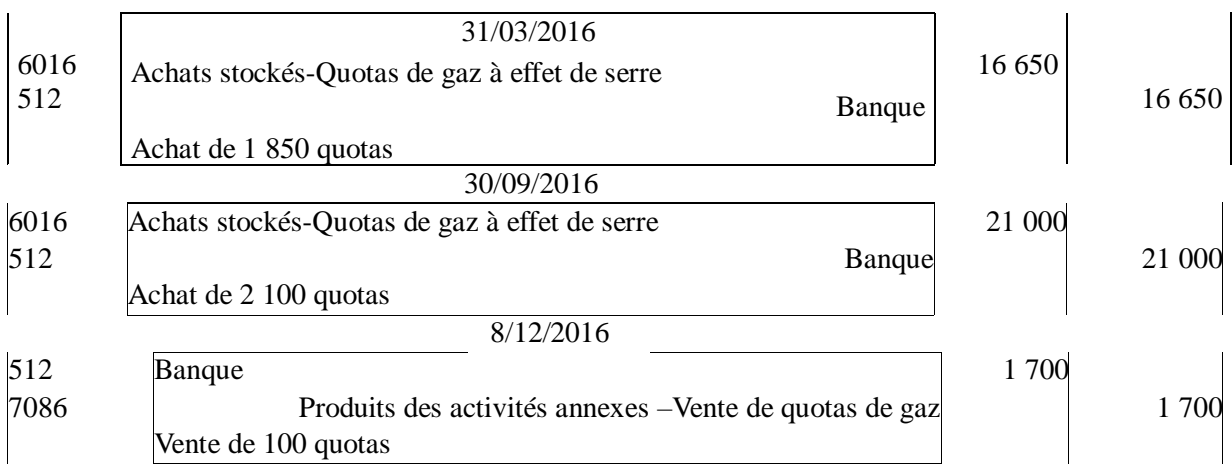

**Attribution gratuite** : PCG art. 615-8 : « les quotas d'émission alloués par l'État (…) sont enregistrés en stocks pour une valeur nulle ». **Aucune écriture ne doit être passée ou rien à faire.**

**5. Rappeler la définition d'un passif selon le règlement ANC 2014-03 (PCG) et vérifier que les éléments relatifs au coût des quotas à acquérir au titre des émissions de gaz à effet de serre réalisées remplissent les conditions de comptabilisation à titre de passif.**

#### Art. 321-1 1. Du PCG :

Un passif est un élément du patrimoine ayant une **valeur économique négative pour l'entité**, c'est-àdire une **obligation de l'entité à l'égard** d'un tiers dont **il est probable ou certain qu'elle provoquera une sortie de ressources** au bénéfice de ce tiers, **sans contrepartie au moins équivalente attendue de celui-ci**.

À la clôture, un passif est comptabilisé si les émissions de gaz à effet de serre sont supérieures aux quotas d'émission détenus par l'entité. Il correspond au coût des quotas qu'il est nécessaire d'acquérir au titre des émissions de gaz à effet de serre réalisées.

Les critères de comptabilisation d'un passif sont remplis :

- **obligation existante à la date de clôture**
- **obligation vis-à-vis de l'État** de restituer les quotas à l'État (condition nécessaire mais pas suffisante);
- probabilité ou certitude que cette obligation provoquera une sortie de ressource : en l'espèce, en cas d'insuffisance de quotas, la société DURALUTEC devra les acquérir**. Il y aura donc une sortie de ressources**;
- Absence de contrepartie : **la société DURALUTEC n'attend rien en retour du tiers** (de l'Etat).

### **6. Procéder au suivi de la comptabilité matières pour les quotas de GES en déterminant le stock final et effectuer les enregistrements nécessaires au 31/12/2016.**

À l'inventaire, les émissions se sont élevées à 4 600 au cours de l'exercice 2016 alors que la société Duralutec n'est en possession que de (stock final) : 300 + 200 + 1 850 + 2 100 -100 = 4 350

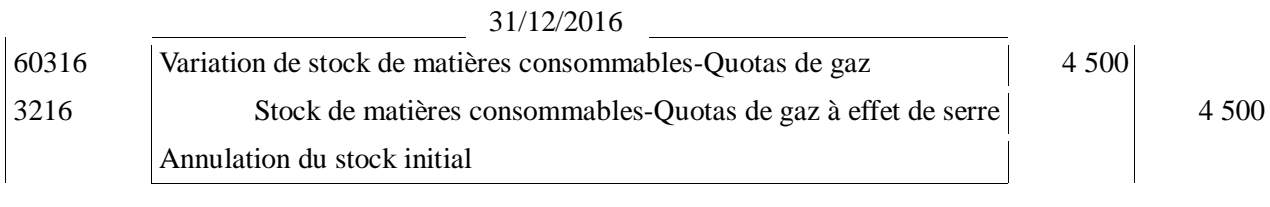

#### 31/12/2016

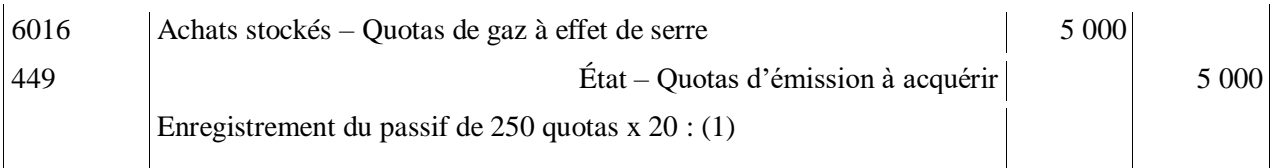

(1) Il manque donc 250 quotas  $(4600 - 4350)$ 

En conséquence, le stock est nul et il est nécessaire d'acquérir **250** quotas. Elle doit donc constituer un passif de 250 quotas évalués au cours du 31/12/2016 de **20 €** soit : 250 × 20 € = 5 000 €.

# **DOSSIER 3 – Affectation du résultat et commissariat aux comptes (20 points)**

### **1. Rappeler les règles de calcul de dotation à la réserve légale du résultat de l'exercice.**

Montant de **5 % du RNC diminué des pertes antérieures** reportées, **le montant de la réserve légale étant plafonné à 10 % du capital social**.

### **2. Reconstituer l'affectation du résultat de l'année 2016 sous forme de tableau.**

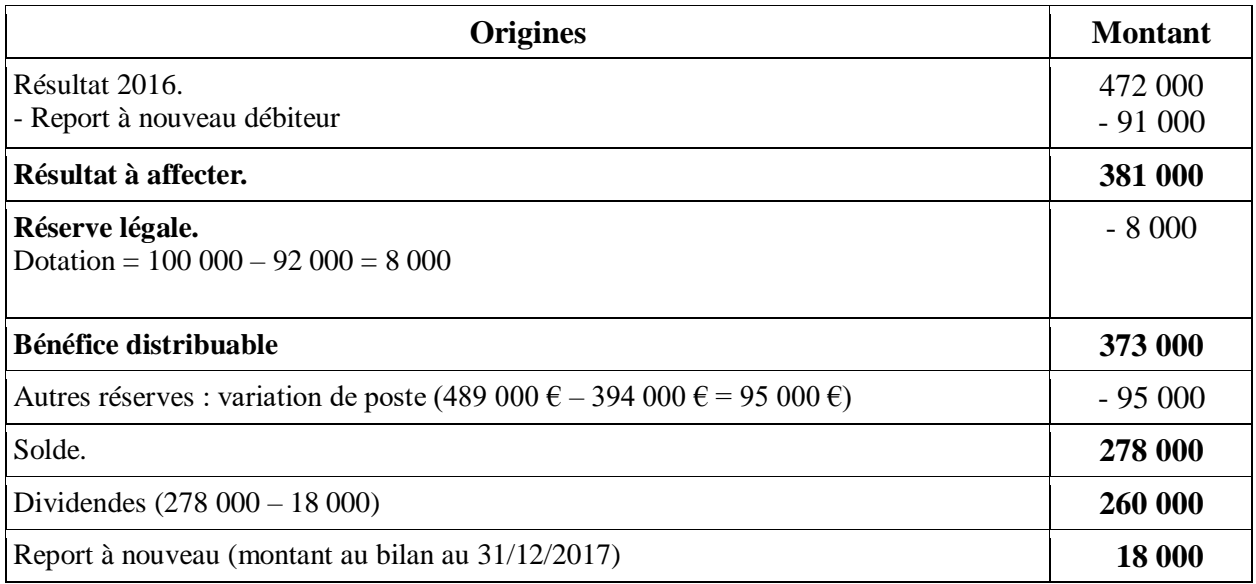

### **3. Enregistrer dans le journal de la société l'écriture correspondant à l'affectation du résultat décidé par l'assemblée générale des actionnaires.**

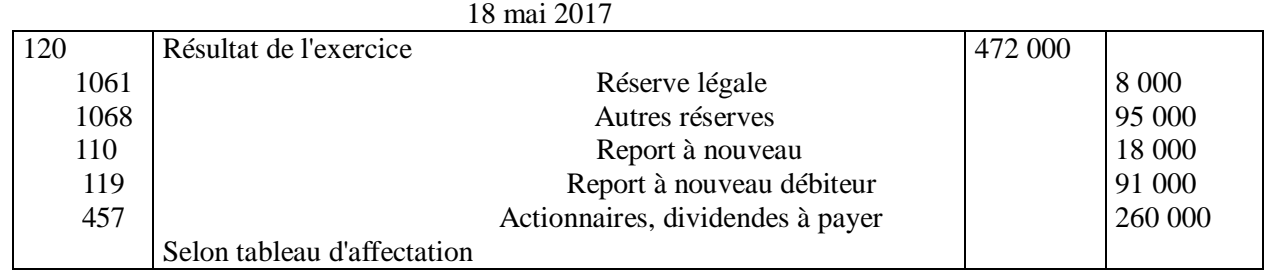

### **4. Retrouver le taux de l'intérêt statutaire accordé à titre de premier dividende aux actions.**

 Dividendes : 260 000 - Superdividende  $-180\,000(18 \times 10\,000)$ Premier dividende = 80 000

donc le taux de l'intérêt statutaire est de 80 000 / 1 000 000 = **8 %**

### **5. Monsieur Choisy doit-il intervenir en cas de distribution d'acomptes sur dividendes ? Dans ce cas, quelles sont les diligences mises en œuvre par Monsieur Choisy ?**

**Oui**, il doit intervenir.

Diligences du commissaire aux comptes :

- certifier qu'un bilan est établi au cours ou à la fin de l'exercice et fait apparaître un résultat suffisant ;
- vérifier que le montant de l'acompte prévu n'excède pas ce bénéfice, diminué des pertes antérieures et des sommes à porter en réserve légale ou statutaire et majoré du report bénéficiaire.

### **6. Monsieur Choisy peut-il intervenir pour conseiller les dirigeants de la société DURALUTEC sur la politique de distribution de dividendes ? Pourquoi ?**

### **Non**.

Le commissaire aux comptes ne peut **pas s'immiscer dans la gestion** de la société.

# **DOSSIER 4 – Gestion du portefeuille de VMP (25 points)**

#### **1. Enregistrer l'acquisition des obligations PROFIMETAL dans la comptabilité de la SA DURALUTEC.** 1/07/2016

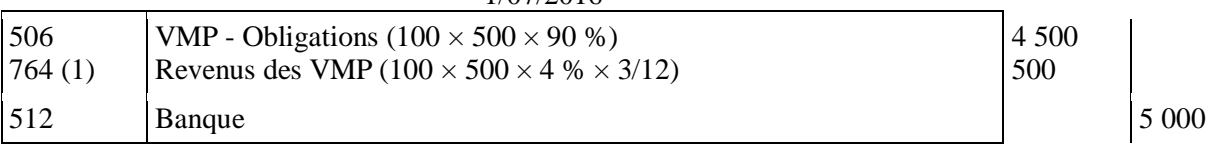

(1) Il faut accepter le compte 5088 Intérêts courus sur obligations, bons et valeurs assimilées

### **2. Enregistrer les écritures de cession des droits de souscription.**

Nombre de DS cédés : 800 / 2 = 400

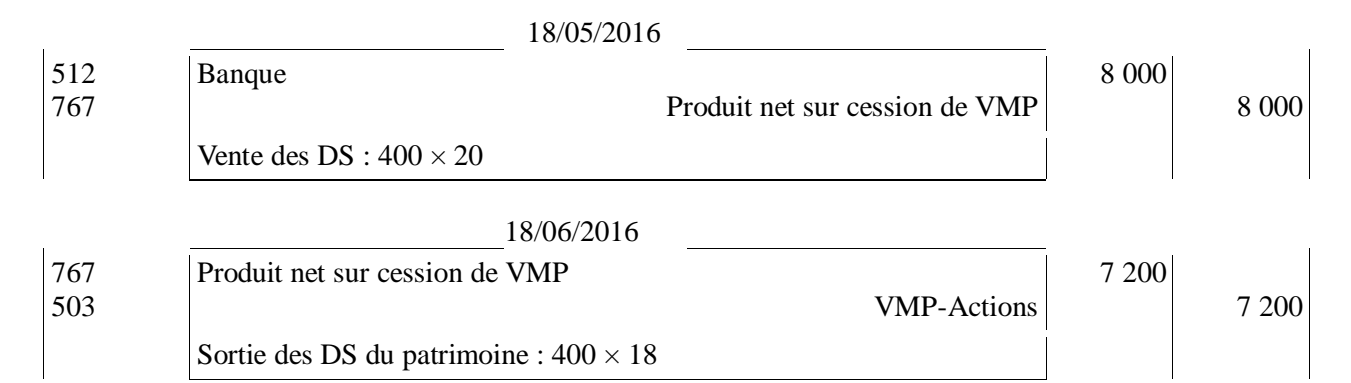

### **Une seule écriture est valorisée : solde du compte 767 : 800.**

### **3. Enregistrer les écritures de souscription des actions nouvelles.**

- $\bullet$  400/4 = 100 actions souscrites
- Coût d'acquisition :  $100 (100 + 120) = 22 000$

Valeur non libérée :  $(3/4 \times 100) \times 100 = 7500$ Versement :  $[(1/4 \times 100) +120] \times 100 = 14500$ 

### 1/07/2016

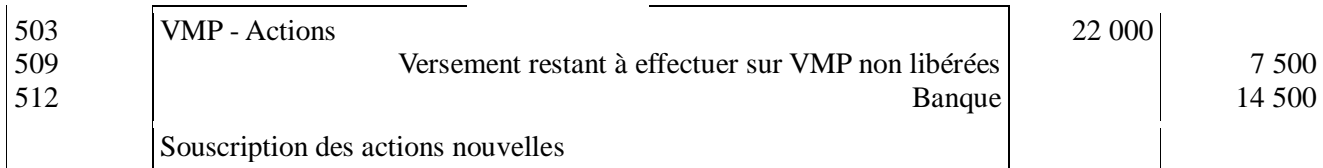

### **4. Déterminer les éventuelles dépréciations relatives aux titres Alustyle et PROFIMÉTAL au 31/12/2016. Préciser les modalités d'évaluation d'inventaire des titres ALUSTYLE.**

### **Actions ALUSTYLE**

Valeur comptable des titres ........................(200×200) + (600 × 320) + 22 000 – 7 200 = ...236 800 (1) Valeur d'inventaire ....................................(200 + 600 + 100) × 300...................................270 000 (2)

Conclusion : aucune dépréciation à l'inventaire 2016  $((2) > (1))$ .

### **Obligations PROFIMÉTAL**

Le cours d'inventaire (102 %) est supérieur au cours d'achat (90 %) et aucune dépréciation n'existe : il n'y a donc aucune écriture à passer.

Principe d'évaluation à l'inventaire : les actions ALUSTYLE sont des VMP non cotés. Leur évaluation s'effectue de manière globale à **la valeur probable de négociation**.

### **5. Procéder aux enregistrements nécessaires au 31/12/2016 au titre de la mise à jour des dépréciations du portefeuille-titres.**

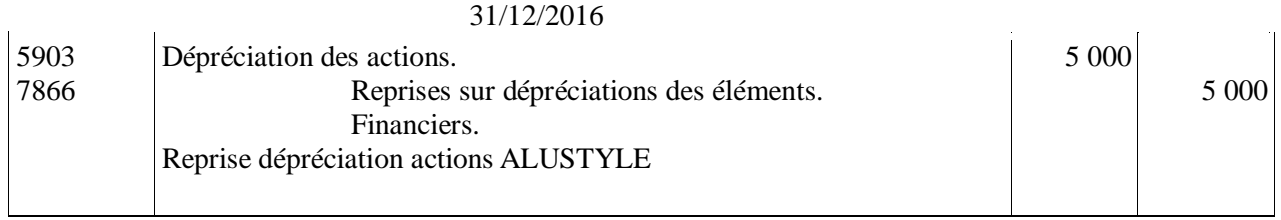